## Principles of Software Construction: Objects, Design, and Concurrency

## **Asynchrony and Concurrency**

Christian Kästner **Vincent Hellendoorn**

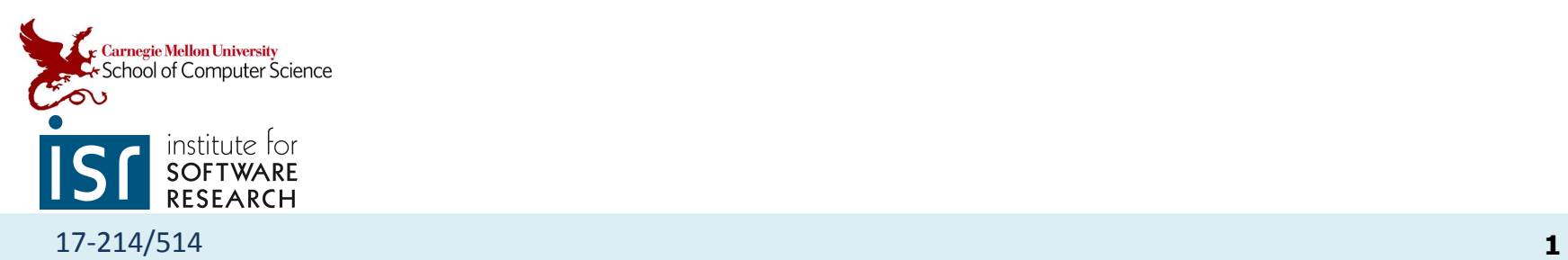

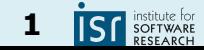

#### How was the Recitation?

- Did every solution make the program smaller?
- Did I change everything you would have?
	- Anything you wouldn't?

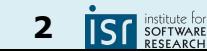

# Interaction with CLI

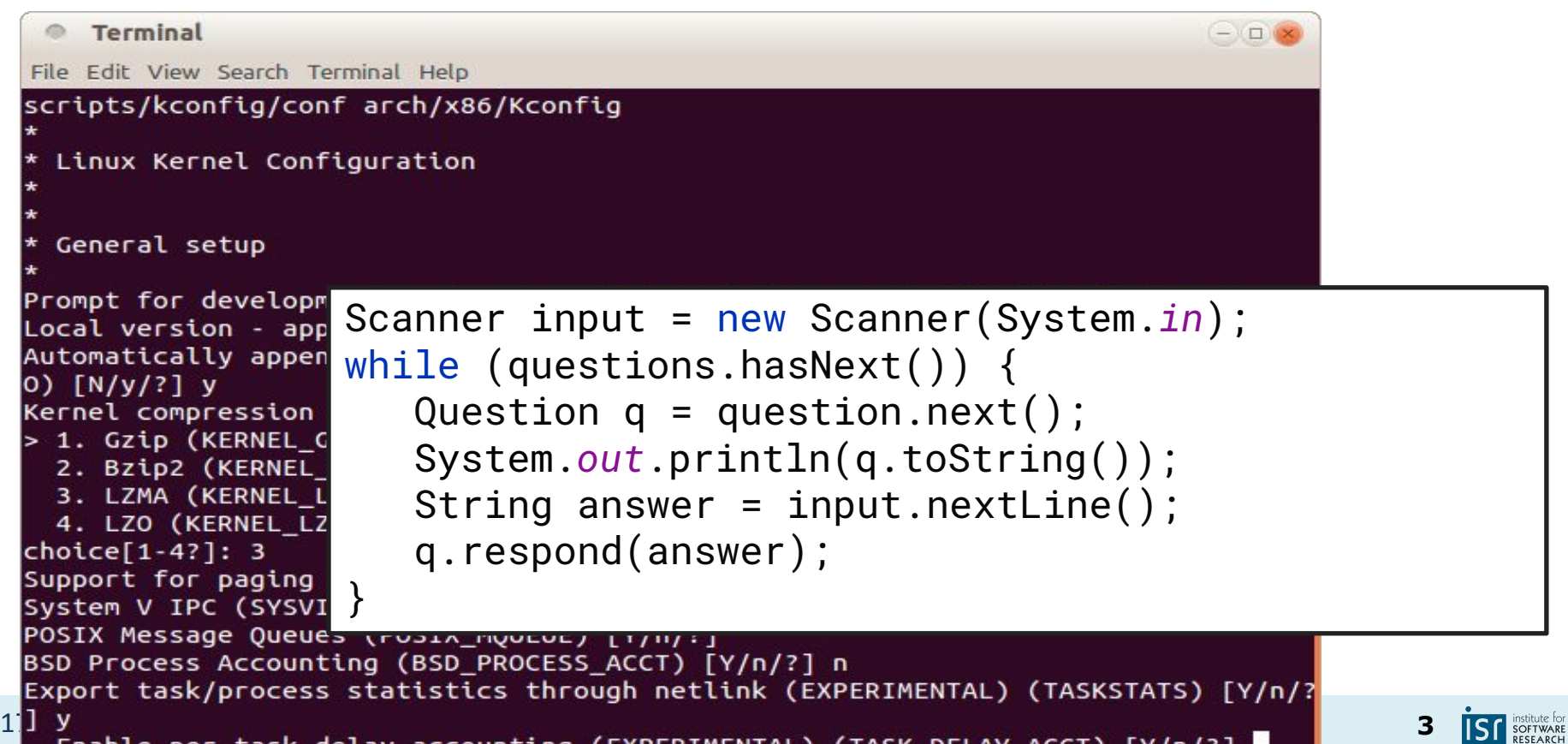

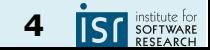

## A backend with no interaction

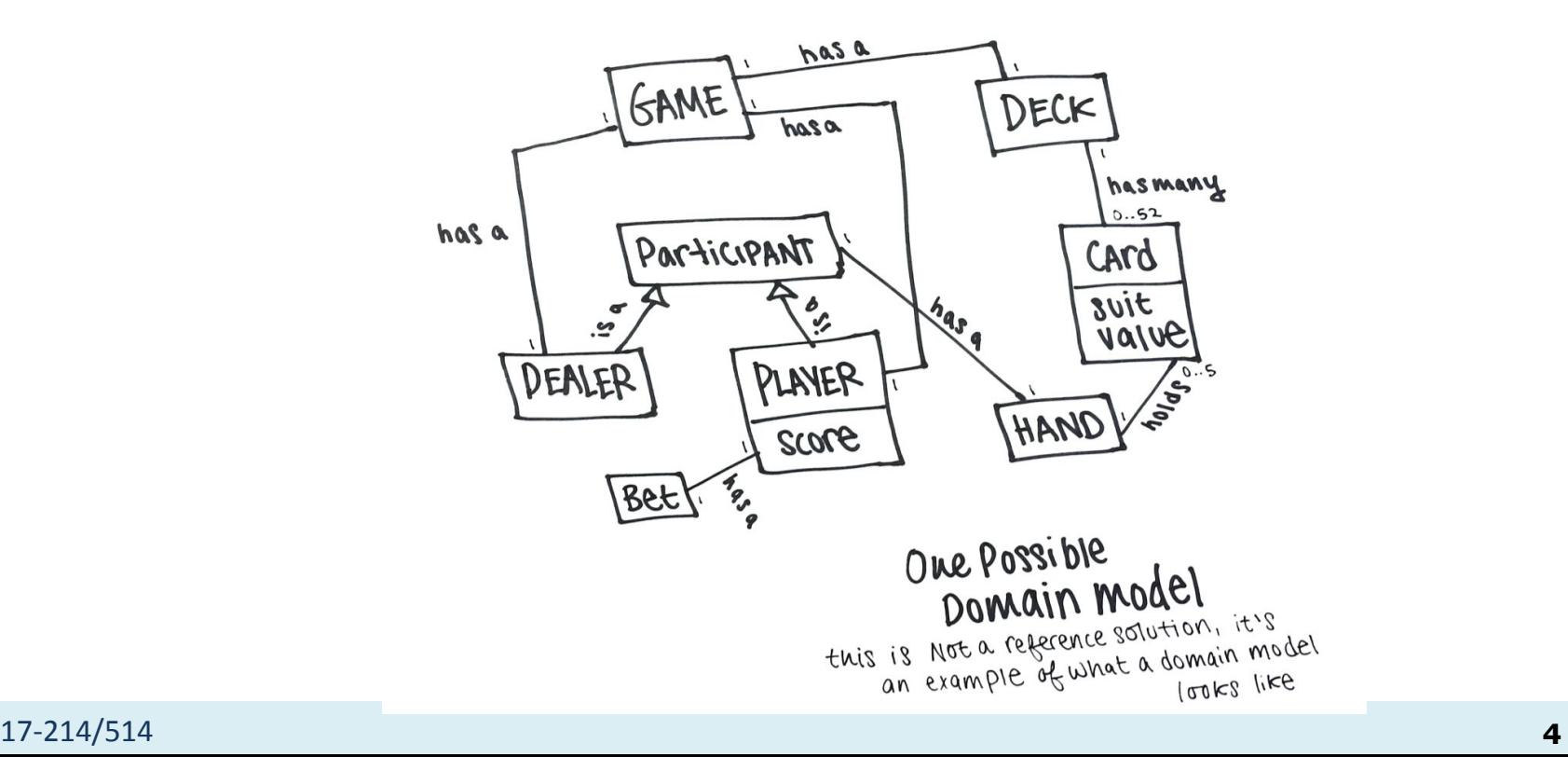

#### What have we not yet seen?

17-214/514 **5**

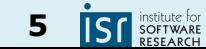

#### How do you wait?

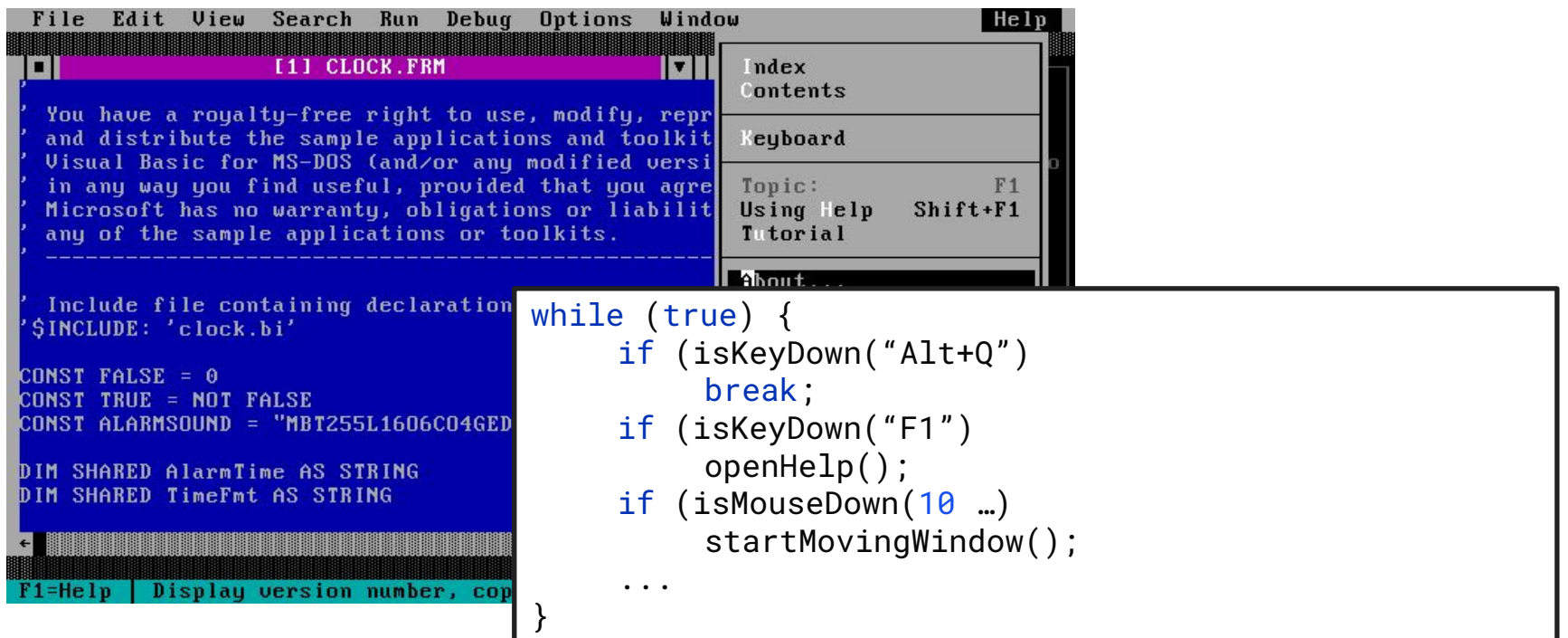

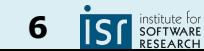

#### How do you multi-player?

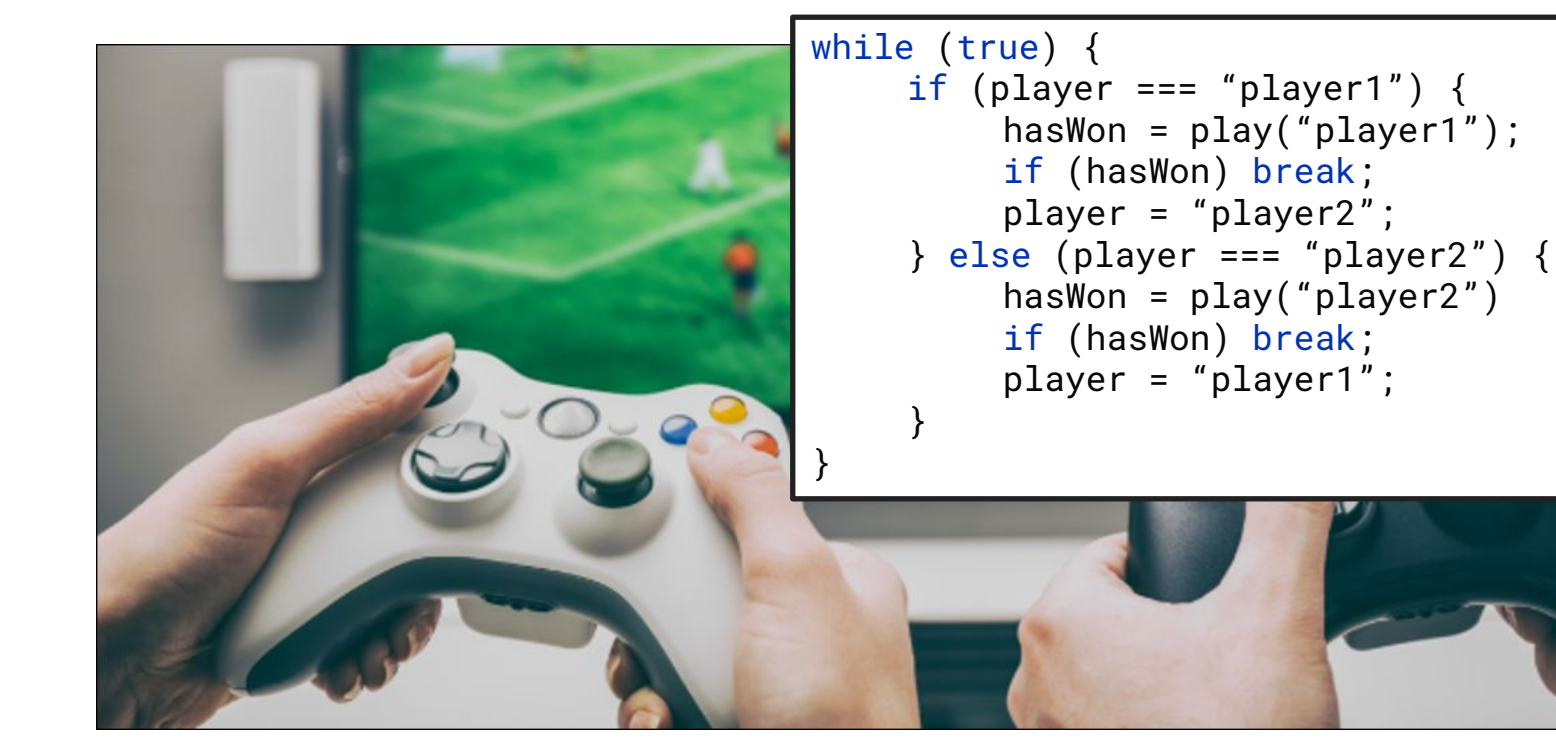

https://www.cloudsavvyit.com/2586/how-to-build-your-multiplayer-games-server-architecture/ 17-214/514 **7 Institute for<br>SOFTWARE**<br>RESEARCH

## **Today**

#### **Beyond serial execution**

- Event-based Programming
- Asynchrony & Concurrency
- I/O, GUIs
- **Observer Pattern**
- React preview

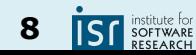

#### Event-based programming

• Style of programming where control-flow is driven by (usually external) events

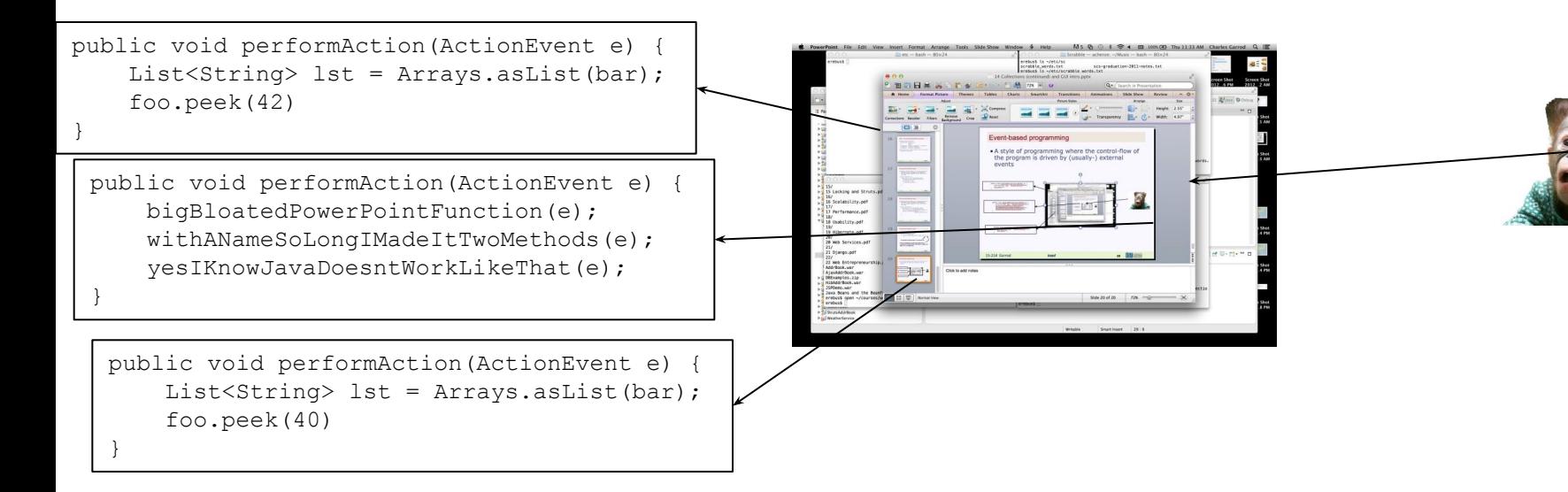

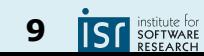

## Event-based GUIs

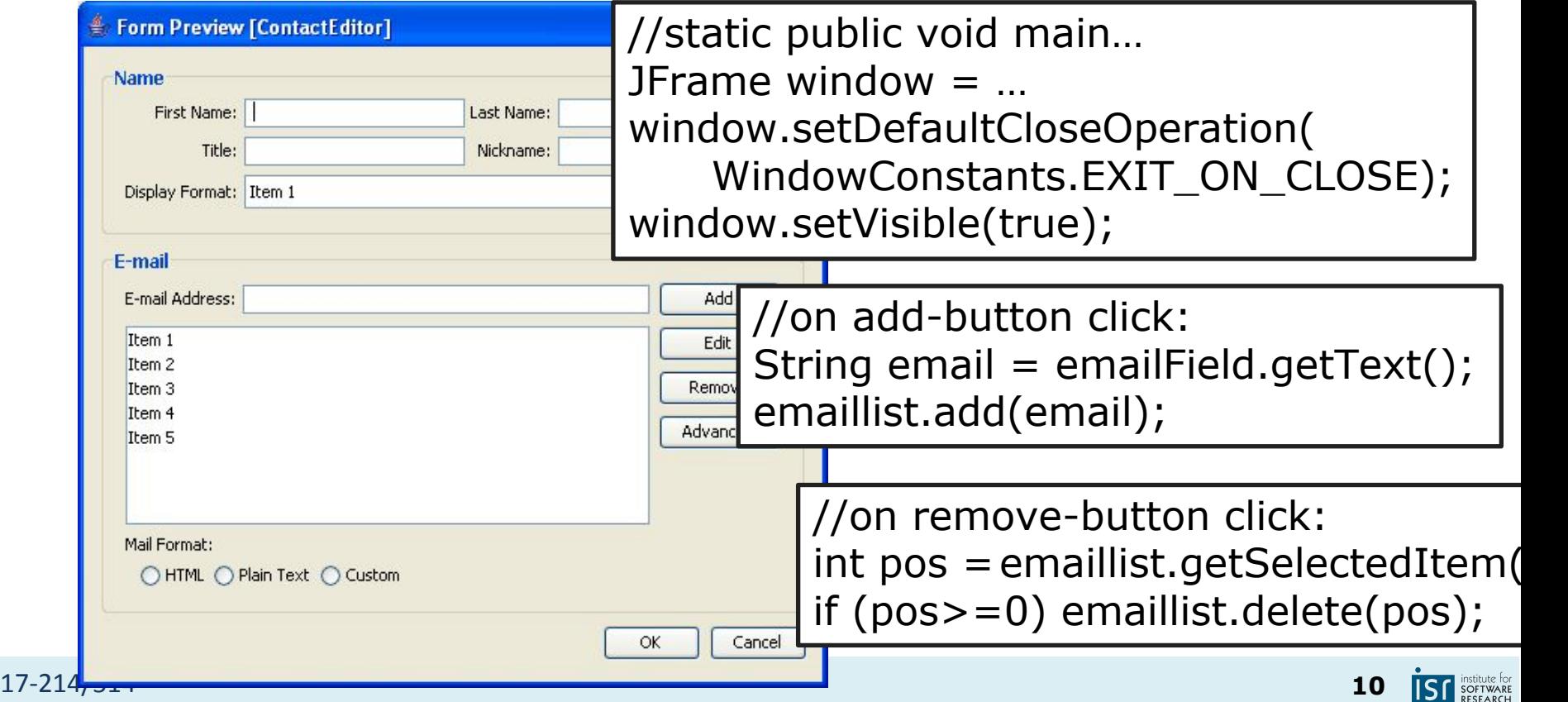

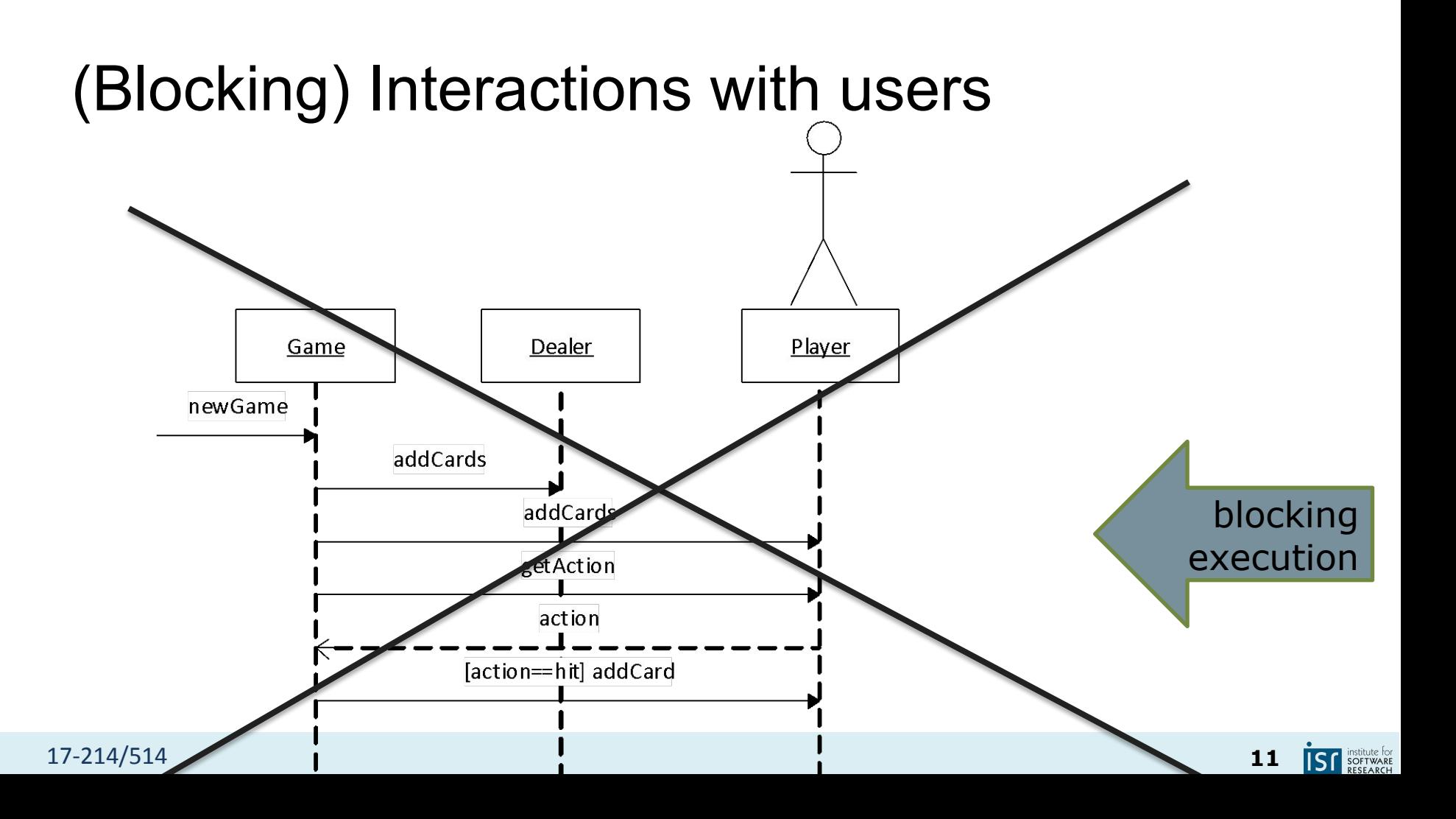

#### Interactions with users through events

- Do not block waiting for user response
- Instead, react to user events

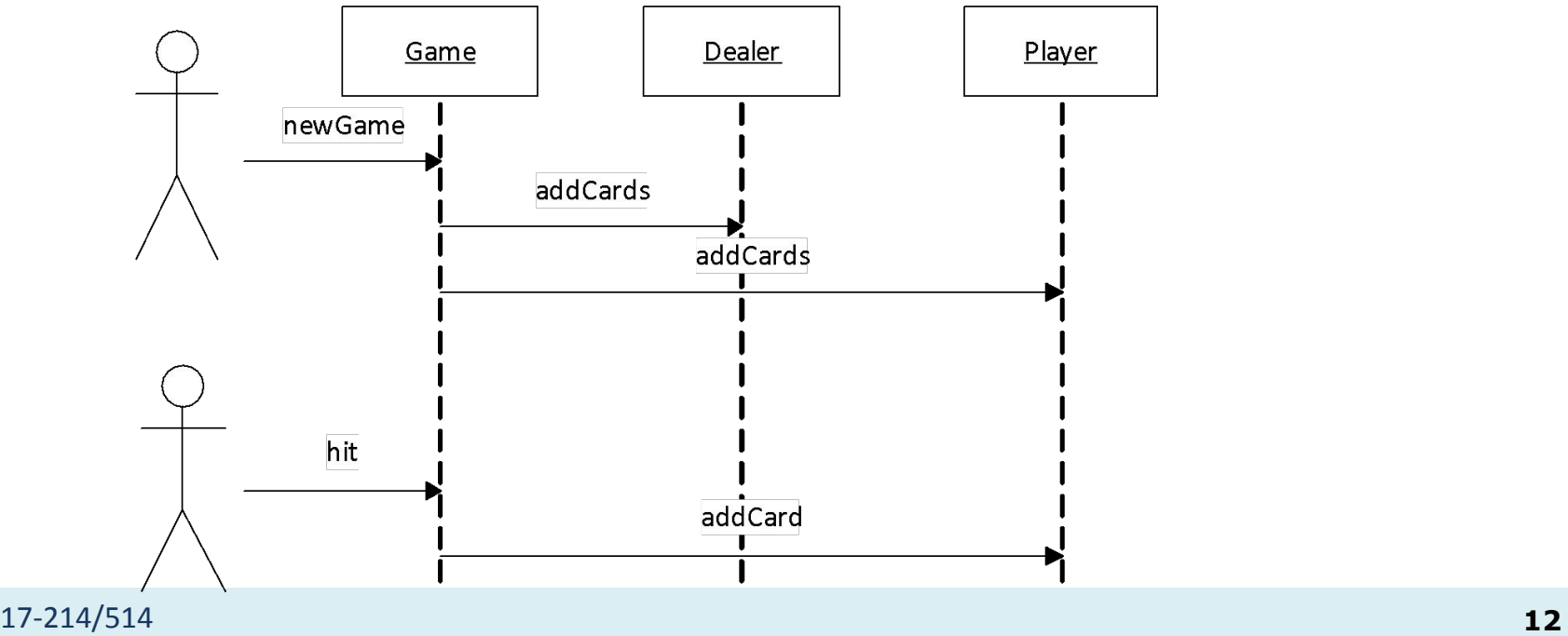

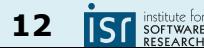

#### Three Concepts of Importance

- Thread: instructions executed in sequence
	- Within a thread, everything happens in order.
	- $\circ$  A thread can start, sleep, and die.
	- You often work on the "main" thread.

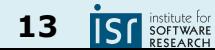

#### Three Concepts of Importance

- Thread: instructions executed in sequence
	- Within a thread, everything happens in order.
	- $\circ$  A thread can start, sleep, and die.
	- You often work on the "main" thread.
- Concurrency: multiple threads running at the same time
	- Not necessarily *executing* in parallel

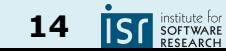

#### Three Concepts of Importance

- Thread: instructions executed in sequence
	- Within a thread, everything happens in order.
	- $\circ$  A thread can start, sleep, and die.
	- You often work on the "main" thread.
- Concurrency: multiple threads running at the same time
	- Not necessarily *executing* in parallel
- Asynchrony: computation happening outside the main flow

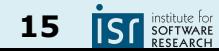

#### Multi-Threading

The natural response to non-serial computation

- Multiple threads can exist concurrently
- Threads share memory space
- You are already using it
	- Garbage collection in the JVM

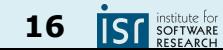

Where might this come from?

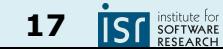

Where might this come from?

- People
- **Other machines**
- Our own *callbacks*

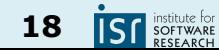

*Usually*, managing asynchronous events involves concurrency

- Do something while we wait
- Multiple events can overlap
- Even "waiting" is not really doing nothing
- We will focus on constructs for handling both

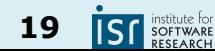

#### Asynchronous but not concurrent

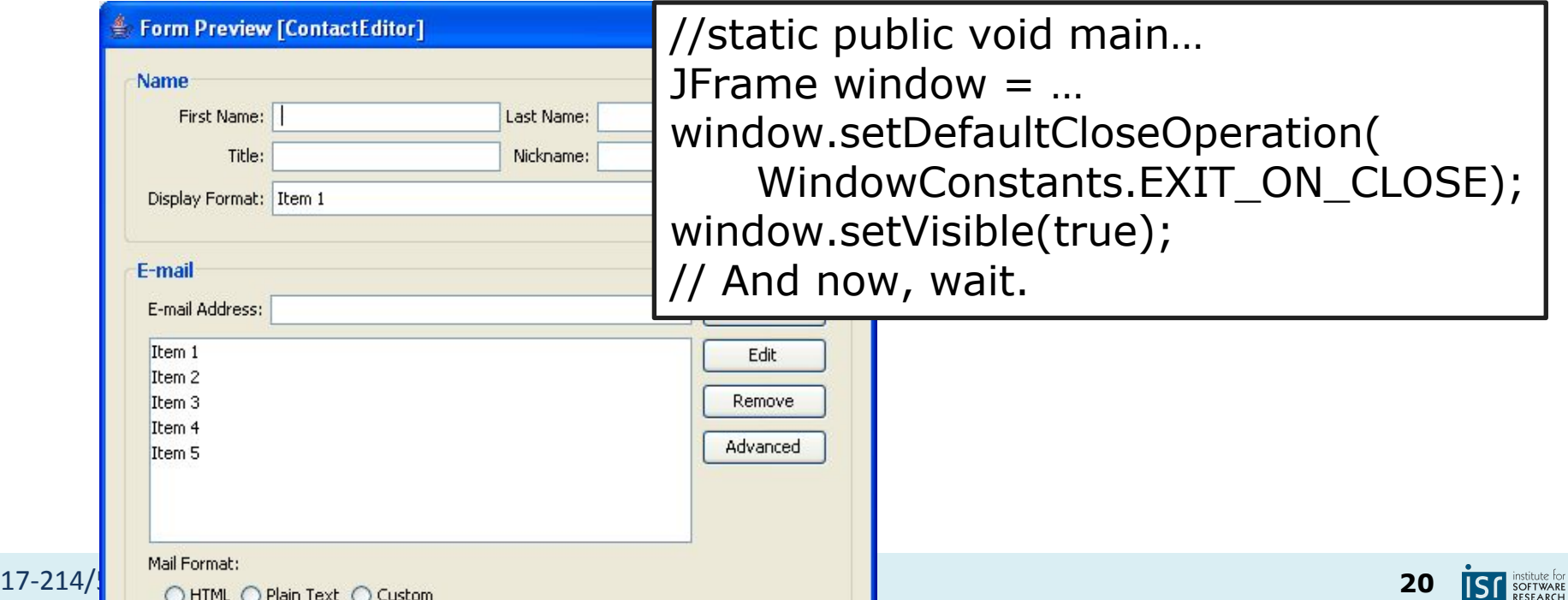

#### Where do we want concurrency?

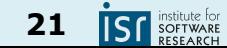

#### Where do we want concurrency?

- User interfaces
	- Events can arrive any time
- File I/O
	- Offload work to disk/network/... handler

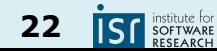

#### Where do we want concurrency?

- Background work
	- Periodically run garbage collection, check health of service
- High-performance computing
	- Facilitate parallelism and distributed computing

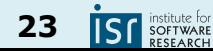

#### User Interfaces

What happens here:

document.addEventListener('click', () => console.log('Clicked!')

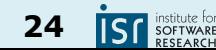

#### User Interfaces

**Callback functions**

- Perhaps *the* building blocks of the internet's UI.
- Work that should be done once something happens
	- Called asynchronously from the literal flow of the code
	- Not concurrent: JS is single-threaded

document.addEventListener('click', () => { console.log('Clicked!'); console.log('Clicked again!'); })

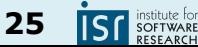

#### Key chart:

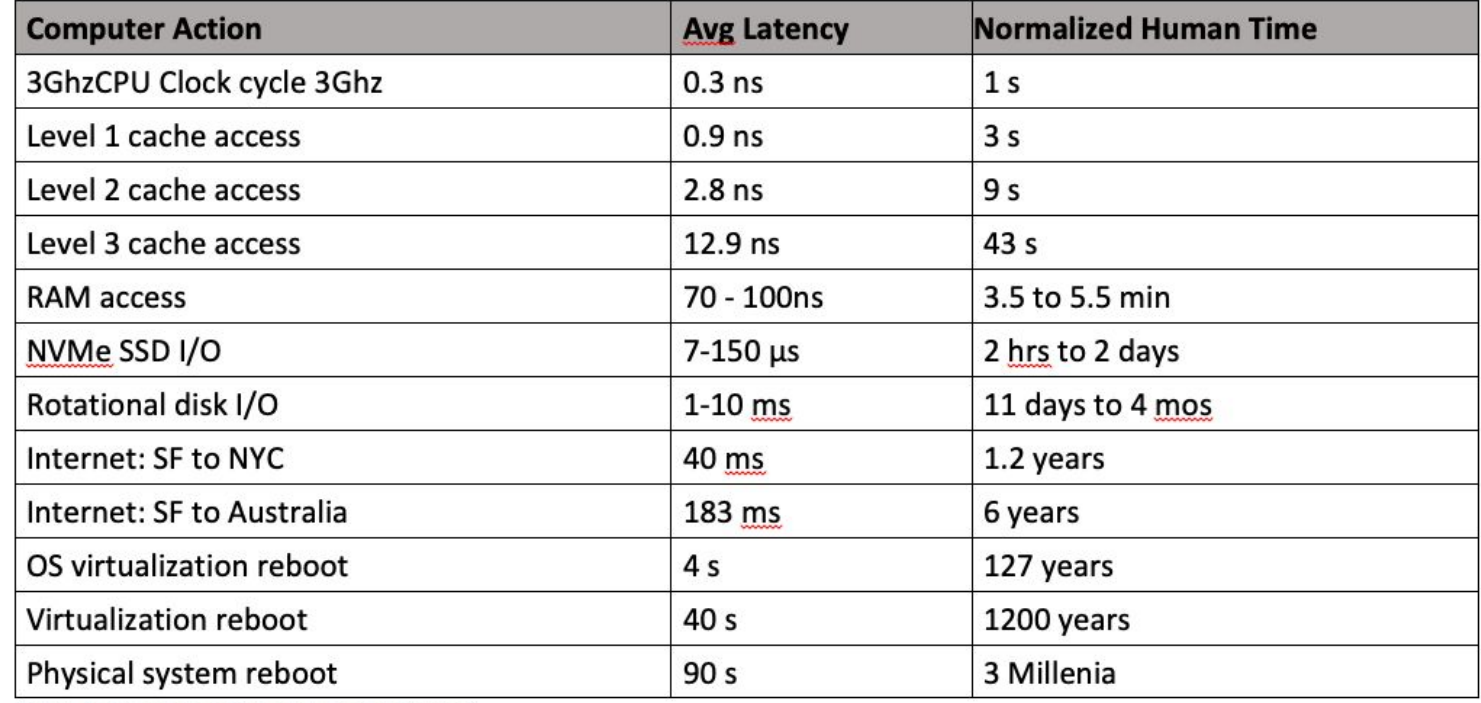

https://formulusblack.com/blog/compute-performance-distance-of-data-as-a-measure-of-latency/ 17-214/514 **26** SOFTWAR

Mostly used synchronous IO so far

```
/**
  * in the top-level directory only look for subdirectories and metadata files
  */
 processProject (builder: ProjectBuilder, dir: string): void {
    const files = fs.readdirSync(dir)
    for (const filename of files) {
      const file = path.join(dir, filename)
      const fileStats = fs.statSync(file)
      const extension = path.extname(file)
      if (fileStats.isDirectory()) { this.#processDirectory(builder, file) }
      else if (extension === '.yml') { this.#loadMetadataFile(builder, file) }
    }
 }
```
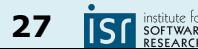

Mostly used synchronous IO so far

- Works fine if 'fetch' is synchronous
	- $\circ$  But if other work is waiting...

```
let image: Image = fetch('myImage.png');
display(image);
```
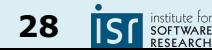

Mostly used synchronous IO so far

- Works fine if 'fetch' is synchronous
	- $\circ$  But if other work is waiting...

```
let image: Image = fetch('myImage.png');
display(image);
```
- It'd be nice if we could continue other work
	- How to make it work if 'fetch' is asynchronous?

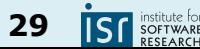

Asynchronous code requires Promises

- Captures an intermediate state
	- Neither fetched, nor failed; we'll find out eventually

let imageToBe: Promise<Image> = fetch('myImage.png'); imageToBe.then((image) => display(image))  $.catch((err) \Rightarrow console.log('aw: ' + err));$ 

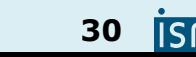

Asynchronous code requires Promises

- Captures an intermediate state
	- Neither fetched, nor failed; we'll find out eventually

let imageToBe: Promise<Image> = fetch('myImage.png'); imageToBe.then((image) => display(image))  $.catch((err) \Rightarrow console.log('aw: ' + err));$ 

- *● A bit* like a callback
	- But [better designed](https://developer.mozilla.org/en-US/docs/Learn/JavaScript/Asynchronous/Introducing#promises_versus_callbacks)
	- Also related to [async/await](https://developer.mozilla.org/en-US/docs/Web/JavaScript/Reference/Statements/async_function)
	- Future in Java

#### 17-214/514 **31**

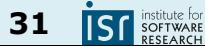

Can save you a lot of time

- An example from Machine Learning
- The usual process:
	- Read data from a filesystem or network
	- Batch samples, send to GPU/TPU/XPU memory
	- Train on-device

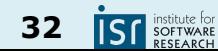

#### An example from Machine Learning

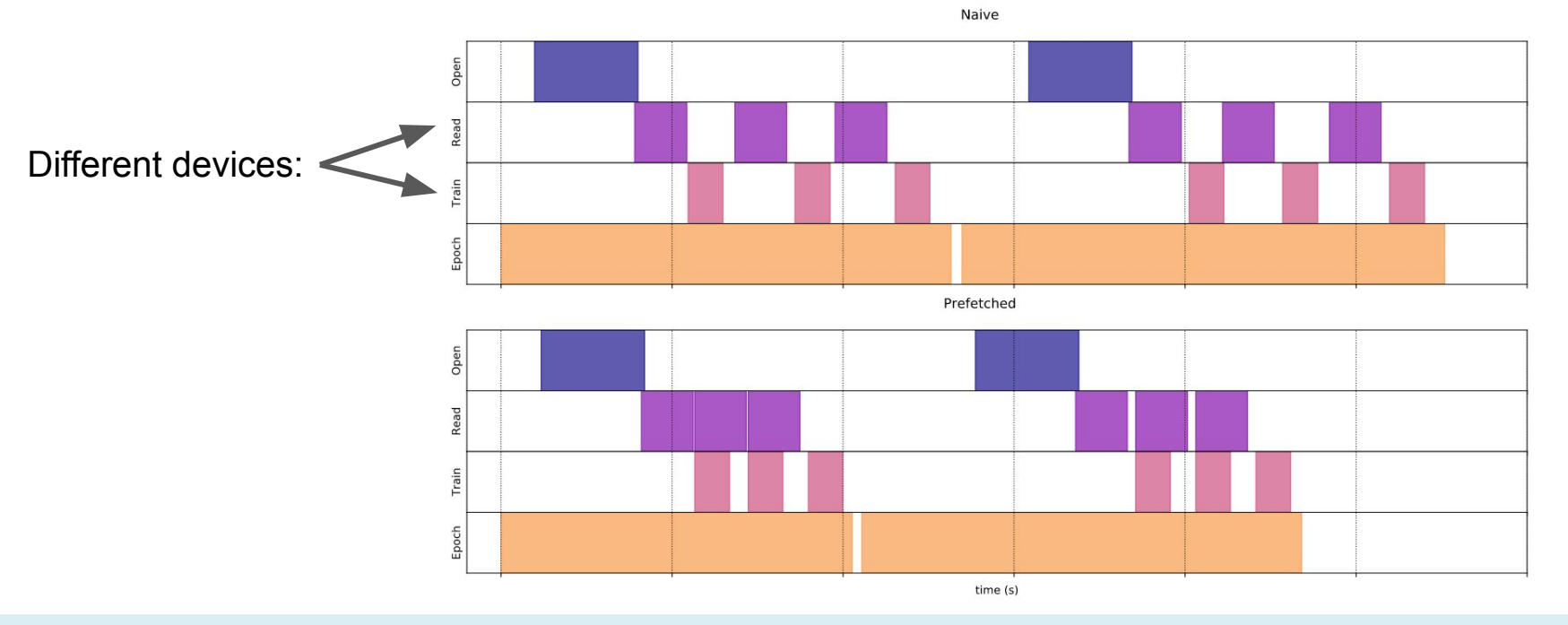

17-214/514 **33**

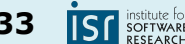

#### Aside: Concurrency vs. parallelism

● Concurrency without parallelism:

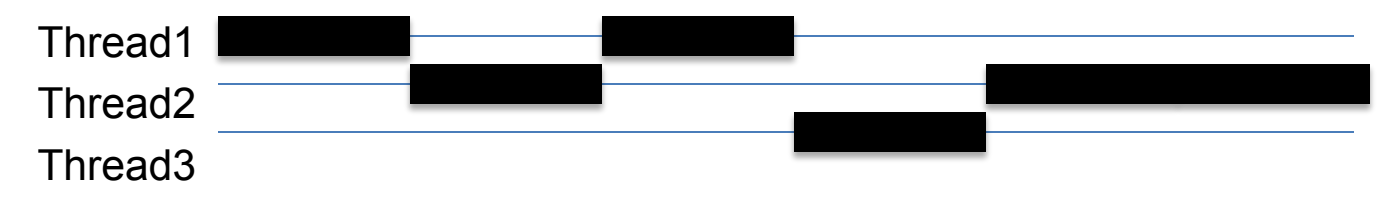

#### Concurrency with parallelism:

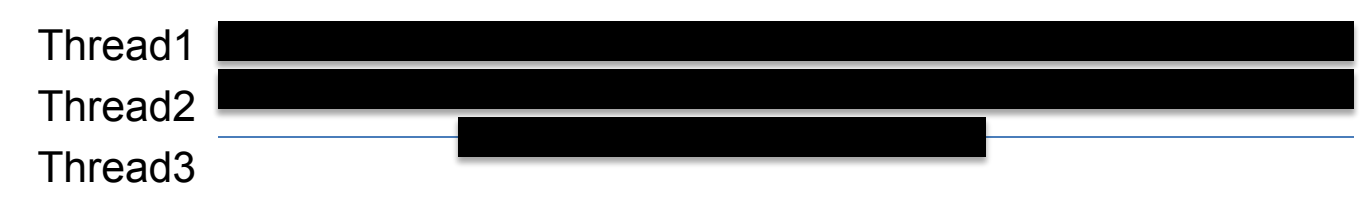

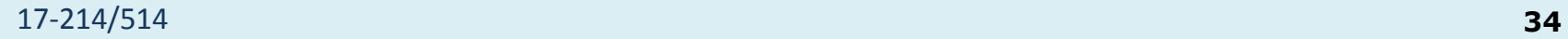

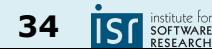

#### Aside: Threads vs. Processes

- Threads are lightweight; processes heavyweight
- Threads share address space; processes have own
- Threads require synchronization; processes don't ○ Threads hold locks while mutating objects
- It's unsafe to kill threads; safe to kill processes

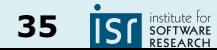

#### **Concurrency**

Quite a few advanced topics

- Synchronization
- **Immutability**
- **Parallelism**
- **More later in the course** 
	- Except for parallelism; largely out of scope

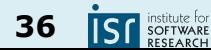

#### Designing for Asynchrony & Concurrency

- We are in a new paradigm now
	- We need standardized ways to handle asynchronous and/or concurrent interactions
	- This is how design patterns are born
- A lot of powerful syntax for managing concurrency
	- To be discussed in future classes

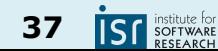

#### A GUI design challenge

- Consider a blackjack game, implemented by a Game class:
	- Player clicks "hit" and expects a new card
	- When should the GUI update the screen?

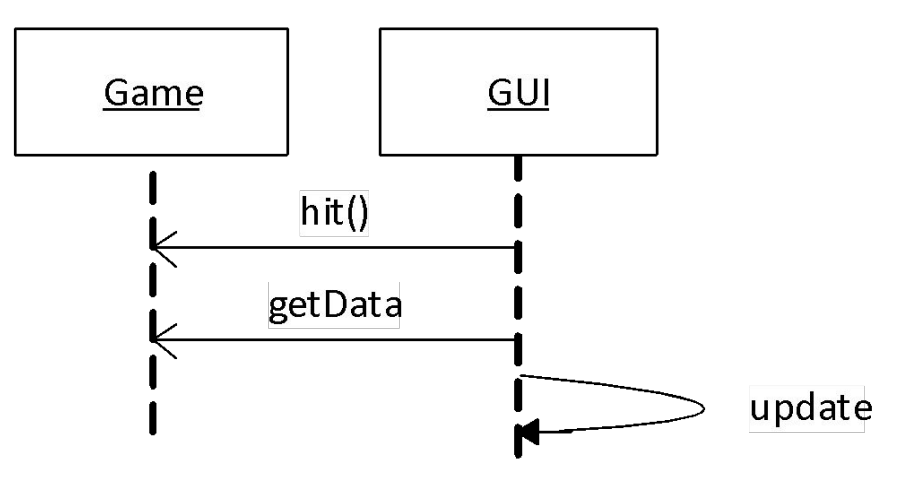

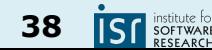

#### A GUI design challenge, extended

• What if we want to show the points won?

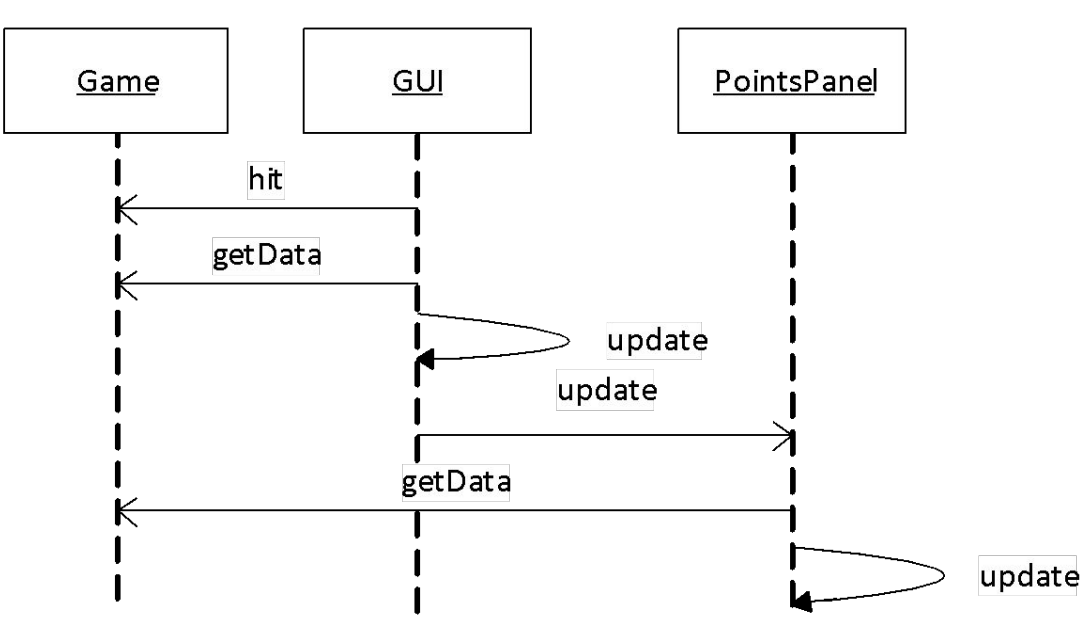

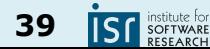

#### Game updates GUI?

● What if points change for reasons not started by the GUI? (or computations take a long time and should not block)

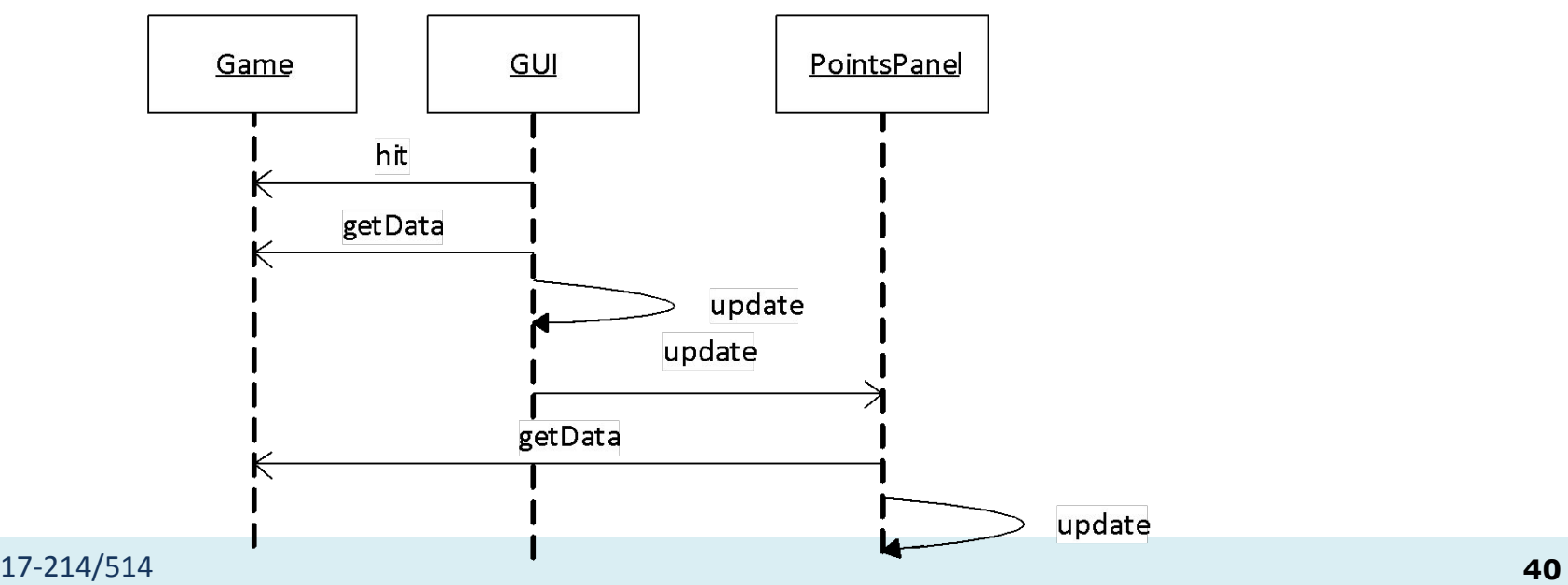

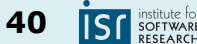

#### Game updates GUI?

• Let the Game tell the GUI that something happened

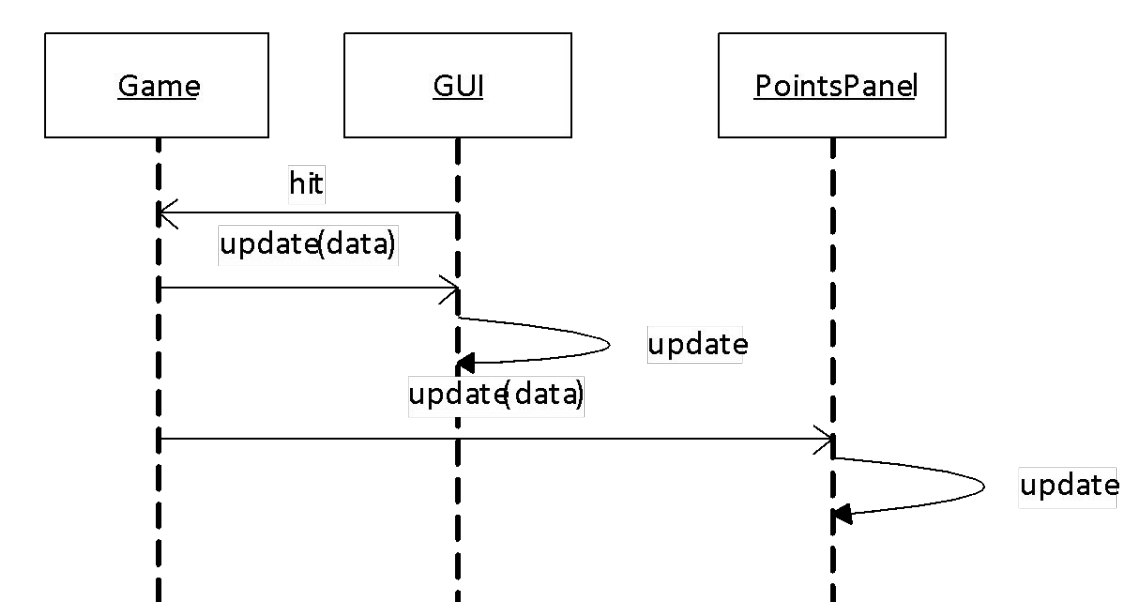

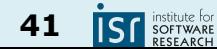

#### Game updates GUI?

• Let the Game tell the GUI that something happened

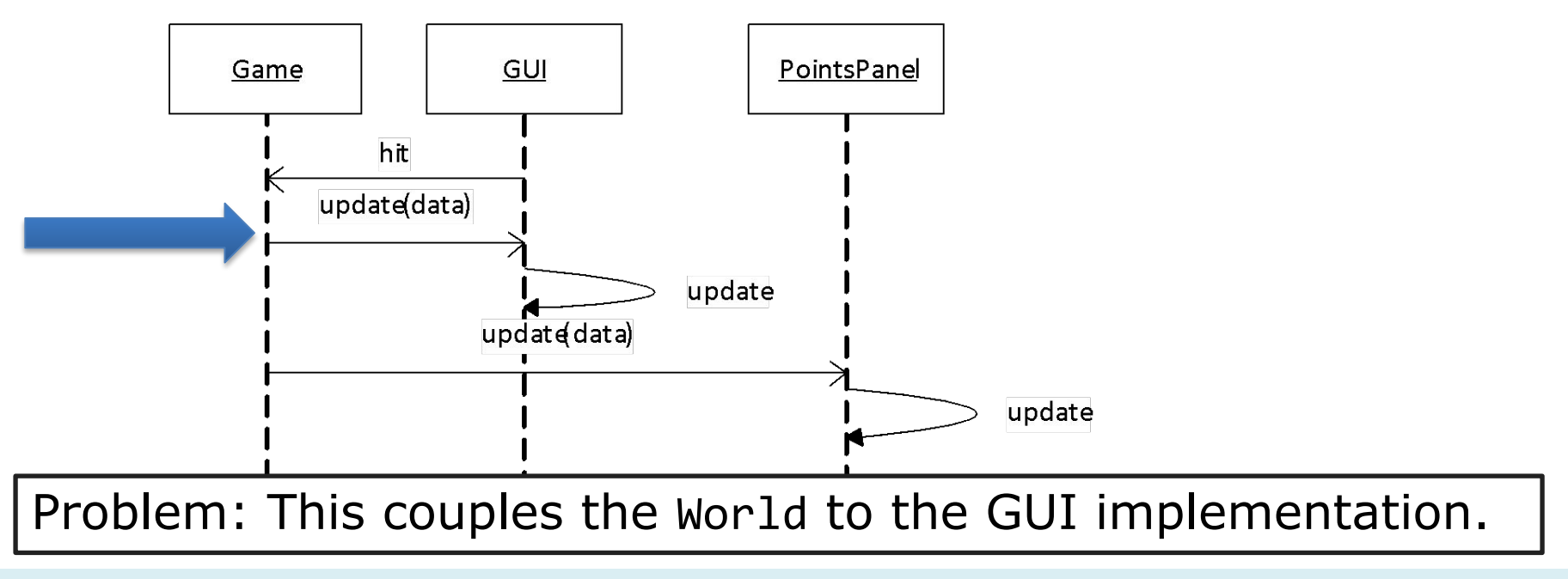

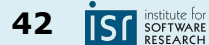

#### Recall the Observer

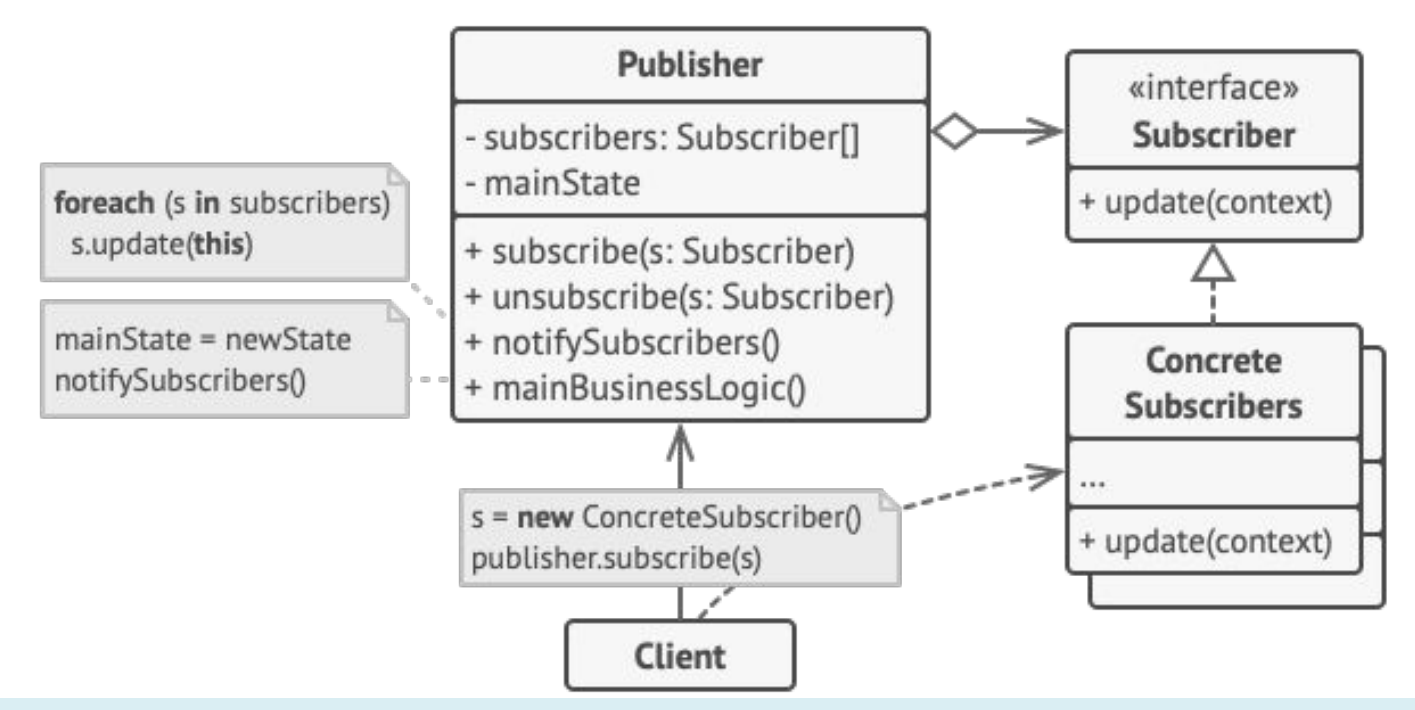

17-214/514 **43** https://refactoring.guru/design-patterns/observer

**SOFTWARE IS** 

#### Decoupling with the Observer pattern

● Let the Game tell *all* interested components about updates

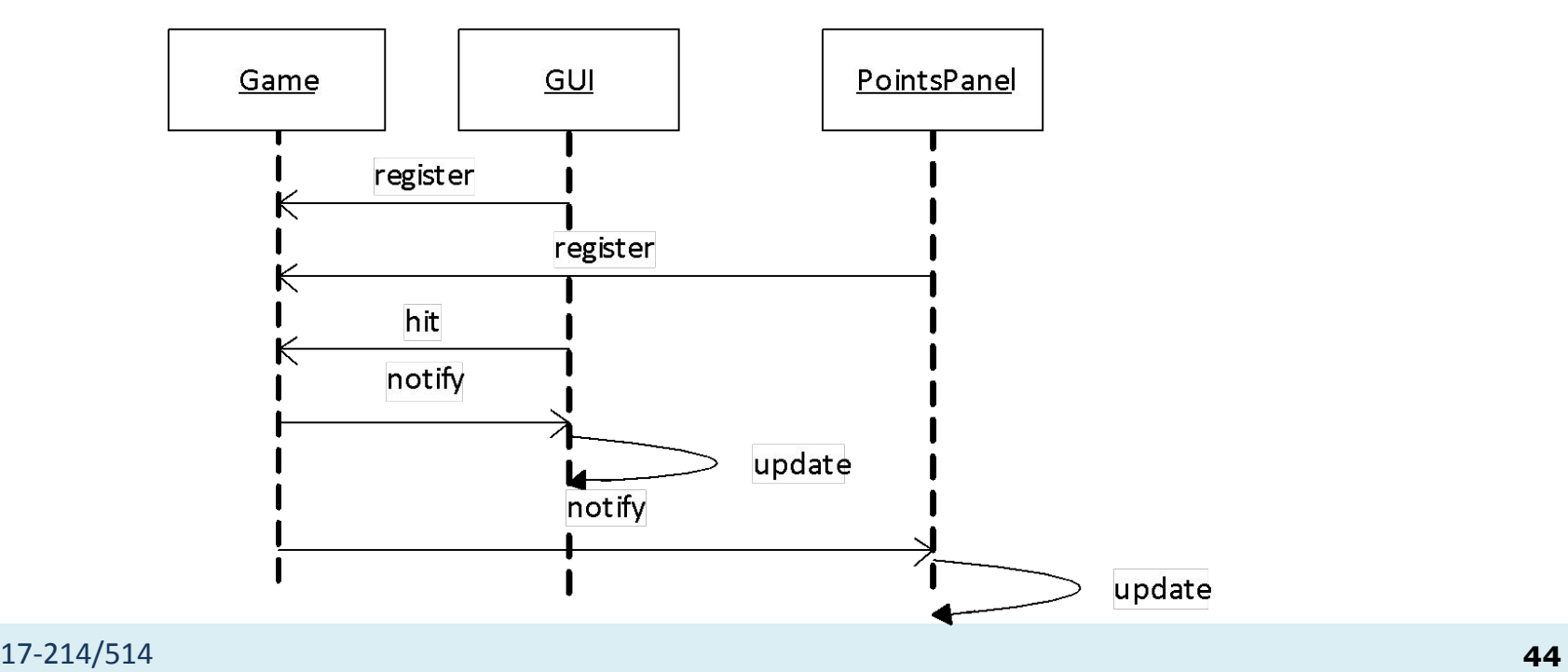

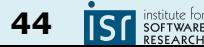

#### Core implementation vs. GUI

- Core implementation: application logic
	- Computing some result, updating data

● GUI

- Graphical representation of data
- Source of user interactions
- Design guideline: *avoid coupling the GUI with core application*
	- Multiple UIs with single core implementation
	- Test core without UI

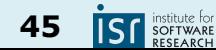

#### Separating application core and GUI

- Reduce coupling: do not allow core to depend on UI
- Create and test the core without a GUI
	- Use the Observer pattern to communicate information from the core (Model) to the GUI (View)

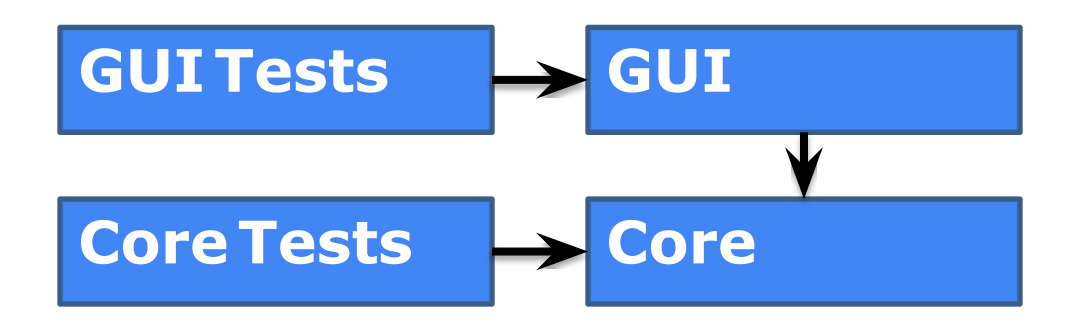

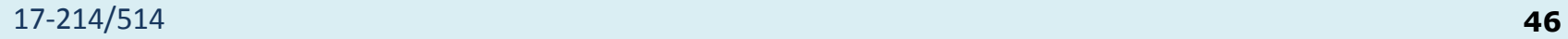

#### An architectural pattern: Model-View-Controller (MVC)

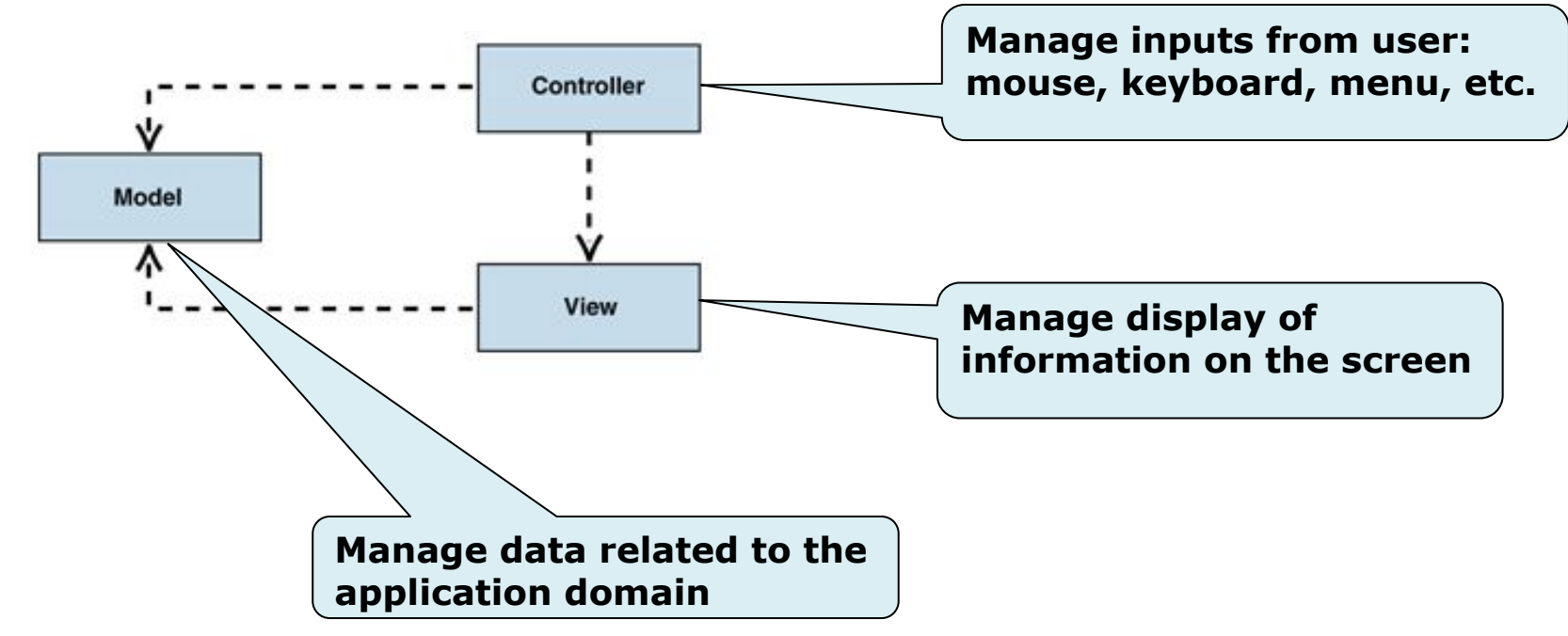

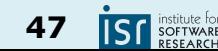

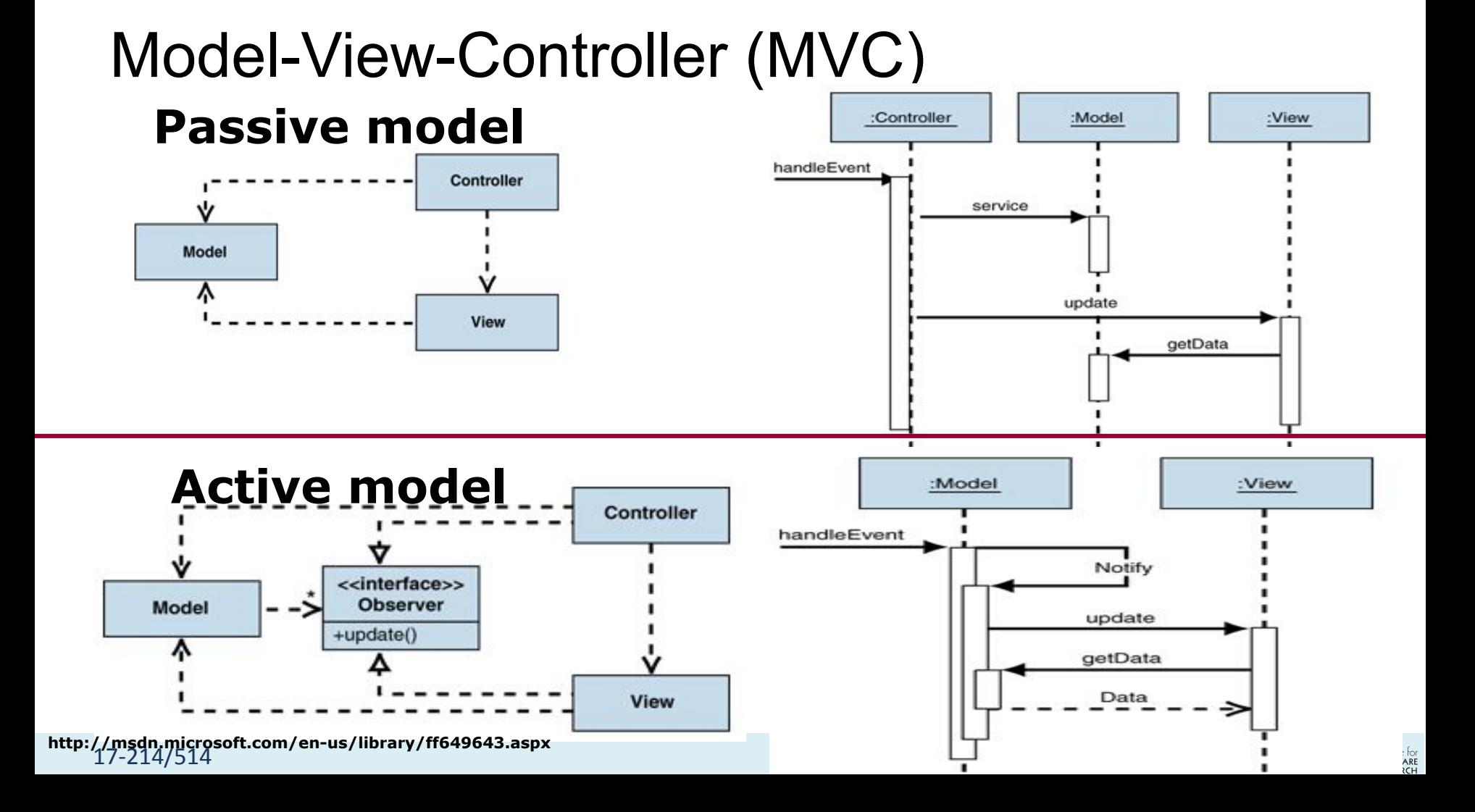

#### React Preview

How to handle asynchronous streams of data, across many actors?

- Without overwhelming workers
- Or blocking, or wasting resources

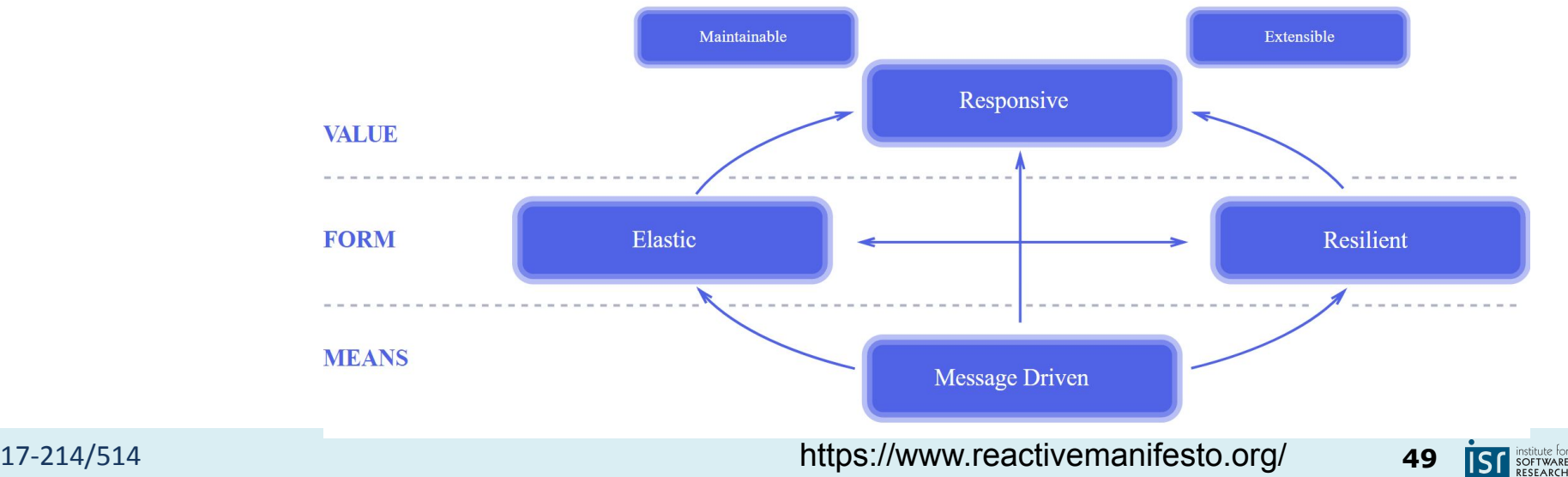

#### React Preview

"ReactiveX combines the **Observer pattern** with the **Iterator pattern**  and *functional programming* with *collections* to fill the need for an ideal way of managing sequences of events." <https://rxjs.dev/guide/overview>

"It extends the **observer pattern** to support sequences of data/events and adds operators that allow you to **compose** sequences together declaratively while abstracting away concerns about things like *low-level threading, synchronization, thread-safety and concurrent data structures*." <https://github.com/ReactiveX/RxJava>

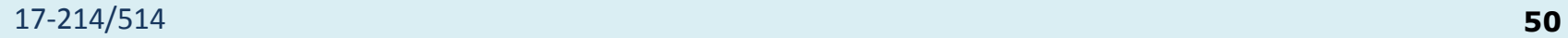

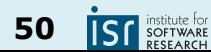

## Summary

- Thinking past the main loop
	- The world is asynchronous
	- Concurrency helps, in a lot of ways
	- Requires revisiting programming patterns
- Start considering UI design
	- Discussed in more detail next week

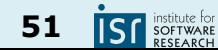